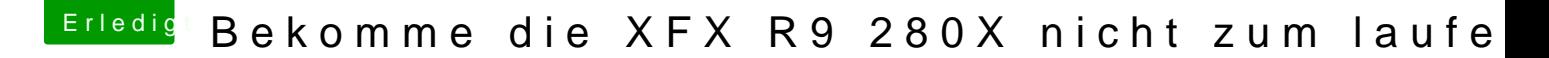

Beitrag von al6042 vom 26. Dezember 2015, 14:43

Eigentlich korrekt,

aber in Bezug auf die anderen, eventuell bereits dort gepflegten Einträge kopieren vielleicht nicht ratsam.

Poste die DSDT mal und ich versuche da was zu bauen.